CSE 3221 Operating System Fundamentals

#### No. 3

## Thread

Prof. Hui Jiang Dept of Computer Science and Engineering York University

#### Process vs. Thread

- Traditional process contains a single stream of control.
- (one process can do one thing at a time)

┋╣┺╌╫╓╤╋╝╚╶╋╧╣╚╧╋╫╬

- Multithreaded process: contains several different streams of control. Each stream is called a thread of this process (multithreaded process can do multiple jobs simultaneously)
- A multi-threaded process contains several threads.
- Each thread includes:
  - A thread ID
  - A program counter
  - A register set
  - A stack & stack pointer
- All threads in a process share:
  - Code section & data section
  - OS resources (memory map, open devices, accounting, etc.)

<u>╷</u>╵╵╴<u>┙╴╢╒┽╢┍╪</u>╫╵╤╪╎<u>┍</u>╪╫╎╤╪╵└┍╤<u></u>╝╖╢<u>╤┼</u>╹┍

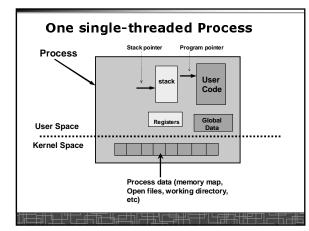

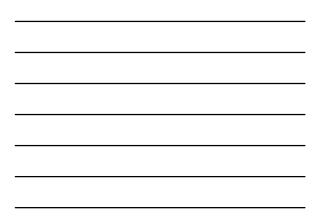

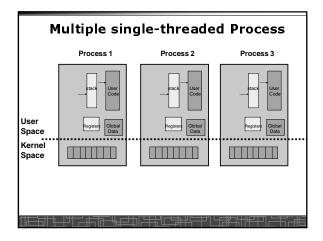

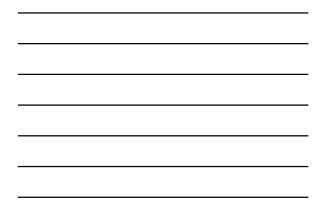

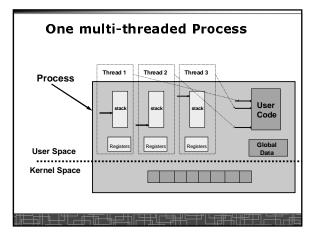

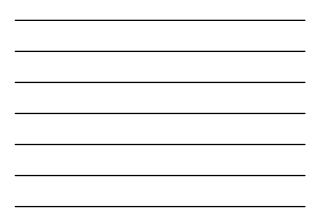

#### Comparison

- One single-threaded process: - can do one thing at a time
- Multiple single-threaded processes: - can do many things at the same time
- One multi-threaded process - Also can do many things at the same time
- Why multiple thread??
   Multi-threaded process requires less OS resources (memory)
  - More efficient for OS to handle threads than process

╧<u>╫┶┶╫╌┽╪╦┷╫</u>╞╧╢┝╪╬╢с╘<u></u>╬╬╚╤╪╜└┎╒╫╖╢╫╤┾┚

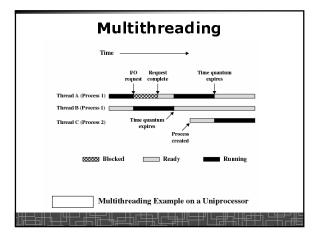

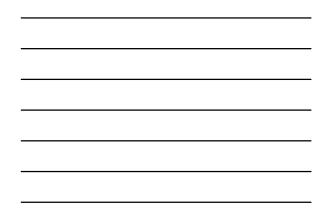

## Benefits to use threads

- Threads occupy less memory than processes.
- Takes less time to create a new thread than a process.
- Less time to terminate a thread than a process.
- Less time to switch between two threads within the same process.
- Since threads within the same process share memory and files, they can communicate with each other without invoking the kernel.

# Reentrant and thread-safe code

- To be thread safe, the program must be reentrant:
  - Program never modifies itself.
  - No use of static/global data.
  - Each Function calling keeps track of its own progress.

─┼┘│└<del>┤╒╬╵╠</del>╎╫╪

# Non-reentrant C code

```
int delta;
  int diff (int x, int y)
  {
      delta = y - x;
      if (delta < 0) delta = -delta;</pre>
      return delta;
  }
╪╣┶╌╫╜┎╧╋╦╔╌┪╔╧╡╢┝╪╅╢┎╧╪┽╬═┽╜╽└┎╒╬╌╬╫╉╤┚╷╴
```

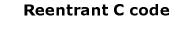

```
int diff (int x, int y)
{
    int delta;
    delta = y - x;
    if (delta < 0) delta = -delta;</pre>
    return delta;
}
```

#### **User Thread**

╧╪╢┶╌╁╢┍╪╬╢┍╪╬╢╧╪╫╠╧╪╜╚╒╬╬╢╫╝╝┍╧╦

- · User thread: supported above the kernel and implemented by a thread library in user space.
  - The library supports thread creation, scheduling, management with no support from the kernel.
  - User threads are fast to create and manage (no need to
  - make a system call to trap to the kernel).
  - The kernel is not aware of the existence of threads. - User thread must be mapped to the kernel to execute.

╧╫┶╌┾╢┶┶╩╩╴╬╩╤┰║╤╪╩╓╒╪╫╔╧╁╻┍╼╧┈┖

- Examples: POSIX Pthread
  - Mach C-threads
  - Solaris UI-threads

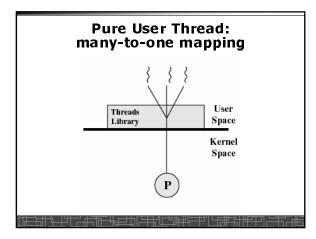

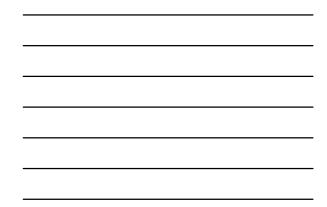

#### **Kernel Threads**

- Kernel threads are supported directly by OS.
- The kernel performs thread creation, scheduling, and management in the kernel space.
- Slow to maintain (need system call to kernel space).
- Each kernel thread can run totally independently:
- One thread blocks, the kernel will schedule another thread to run.

╞═╪╢┶╌╫╵┍╌╬╤╔╴┶╔═╛╖╟╤╪╅╚═╪┦╚╶╪┦╚╶╪╃

- Several kernel threads can run in parallel if many CPU's are available.
- OS to support kernel thread:
  - Windows NT/2000/XP
  - Solaris 2
  - Linux

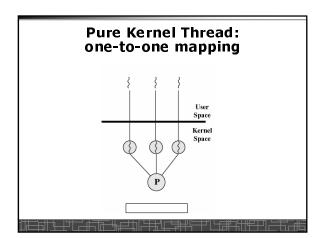

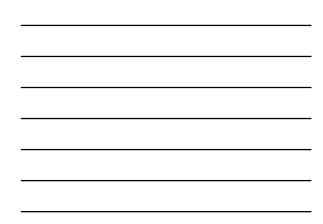

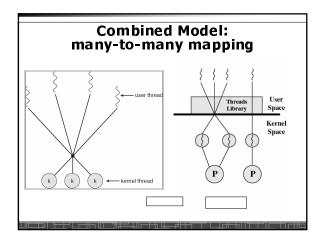

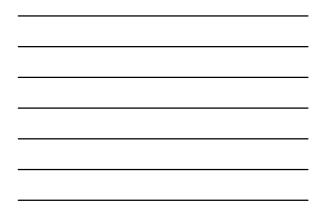

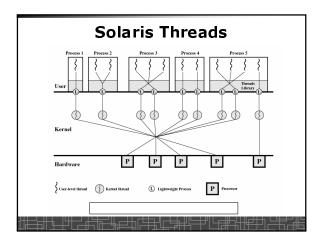

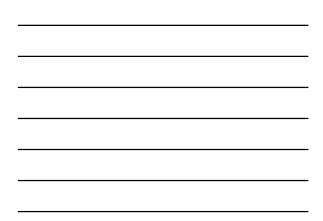

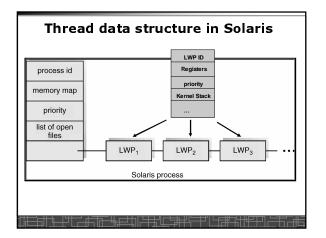

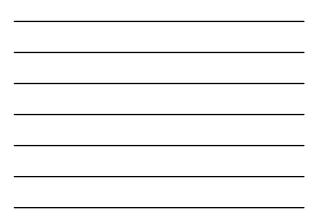

### **Threading Issues**

- fork() and exec() implementation
  - One thread in a process call *fork()*, it duplicates all threads in the process or just one calling thread.
- One thread calls *exec()*, it will replace the entire process
  Thread cancellation: terminating a thread before it finishes.
  - Asynchronous cancellation
  - Deferred cancellation
- Signal Handling
  - Deliver the signal to the thread to which the signal applies.
  - Deliver the signal to every thread in the process
  - Deliver the signal to certain threads in the process

<u>╴╓╤╦╴╙╒╛</u>╖╟╧╪╫╢<u>┌╘</u>╪╫╨╚

- Assign a specific thread to receive all signals for the process

# **Thread Pools**

- Create a number of threads at process start-up, place them into a pool, where they sit and wait for work.
- When the process receives a request, it awakens a thread from the pool, and serves the request immediately.
- Once the thread completes, it returns to the pool.
- If the pool contains no available thread, the server waits until one becomes free.
- · Benefits of thread pools:
  - Faster to service a request.
  - Thread pool limits the total number of threads in system (no overload).

# **Linux Thread**

- Linux uses pure kernel thread method with the one-toone mapping.
- fork() creates a new process
  - Create a new memory space for new process
  - Copy from the address space of the calling process
- clone() simulates fork(), but

╧╫╆╌┾╫╧╪╩╩╌╫╘╤╤╜╠╧╧╬╓╤═╫╬

- It does not create new memory space
- The new process shares the same address space of the original process
- → two processes sharing the same memory space (something like thread)

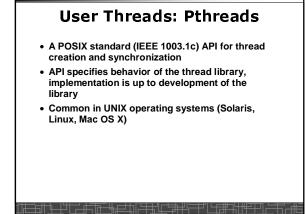

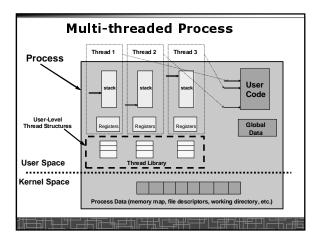

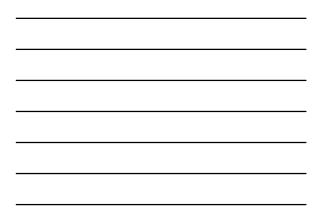

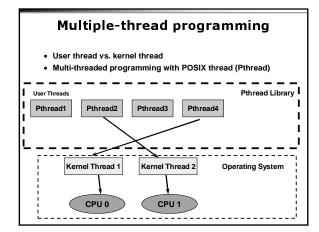

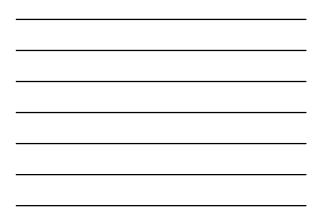

# POSIX Thread (1)

Creation and termination

#include <pthread.h>

pthread\_create(pthread\_t \*thread, const pthread\_attr\_t \*attr, void \*(\*start) (void \*), void \*argv) ;

pthread\_exit(void \*value\_ptr) ;

╒<u>╫┶</u><u>┾</u>╫╤╧╖╔╪<u></u>┱╓╧╪╫╚╤╪╵╚┲╪╇╢╢

# POSIX thread(2)

Wait for another thread to terminate

pthread\_join(pthread\_t thread, void \*\*value\_ptr) ;

Cancellation

pthread\_cancel(pthread\_t thread) ;

• Others

.....

pthread\_self(void);

.....

pthread\_detach(pthread\_t thread) ;
pthread\_attr\_init(pthread\_attr\_t \*attr) ;

# Example 1: thread.c • Example: <u>thread.c</u> (How to use Pthread) • Two threads: - main() thread - runner() thread

╓╴╔╴╫╒╍┰║╧╪╅╙┎╘╫╬┶╌┾┙╽┕┾╫╌╠╫╇

### Example 2: alarm.c

- Example 1: alarm.c (No thread)
- Example 2: alarm fork.c (multiple process)
- Example 3: alarm thread.c (multiple thread)

╧╝┙┲╌╗┝╧╪╢┍╧╪╢┍╧╪╢┍╧╧╢

#### Three Models to use Threads

Pipeline

- Assembly line: each thread repeatedly performs the same operation on a sequence of data sets, passing each result to another thread for next step.
- Work Crew
  - Each thread performs an operation on its own data independently, then combine all results to get the final.
- Client/Server

╧╫┶╌╁┦┍═╋┑╔╾╋╞═╁║

- A client contacts with an independent server for each job.

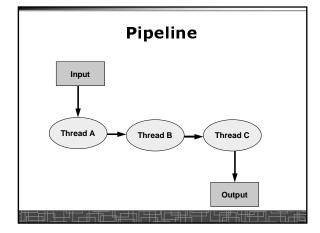

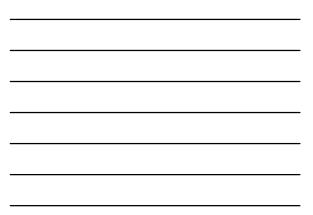

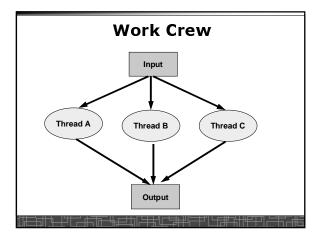

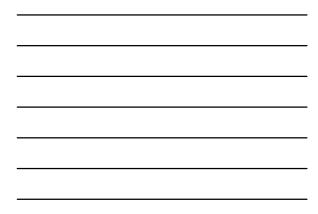

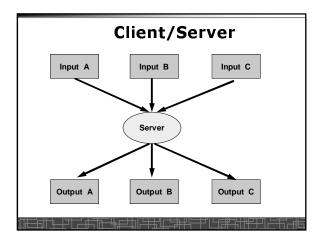

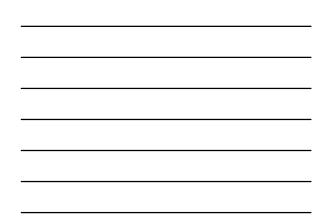